## IE http://chaguan.erp-edu.cn

《商道》——中国企业经营模拟第一品牌!

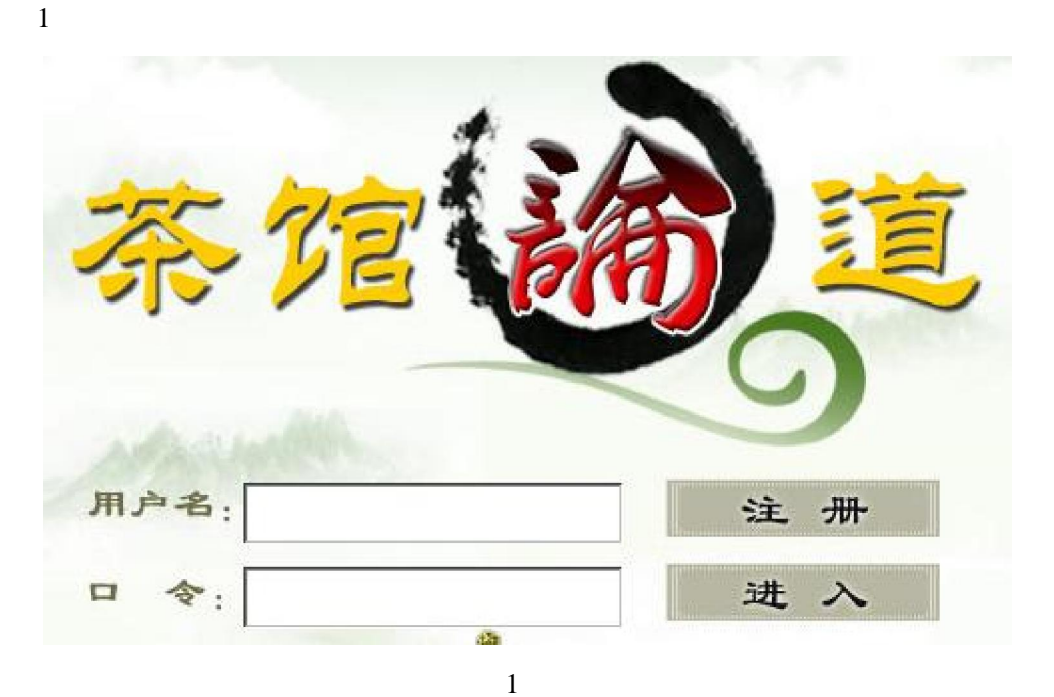

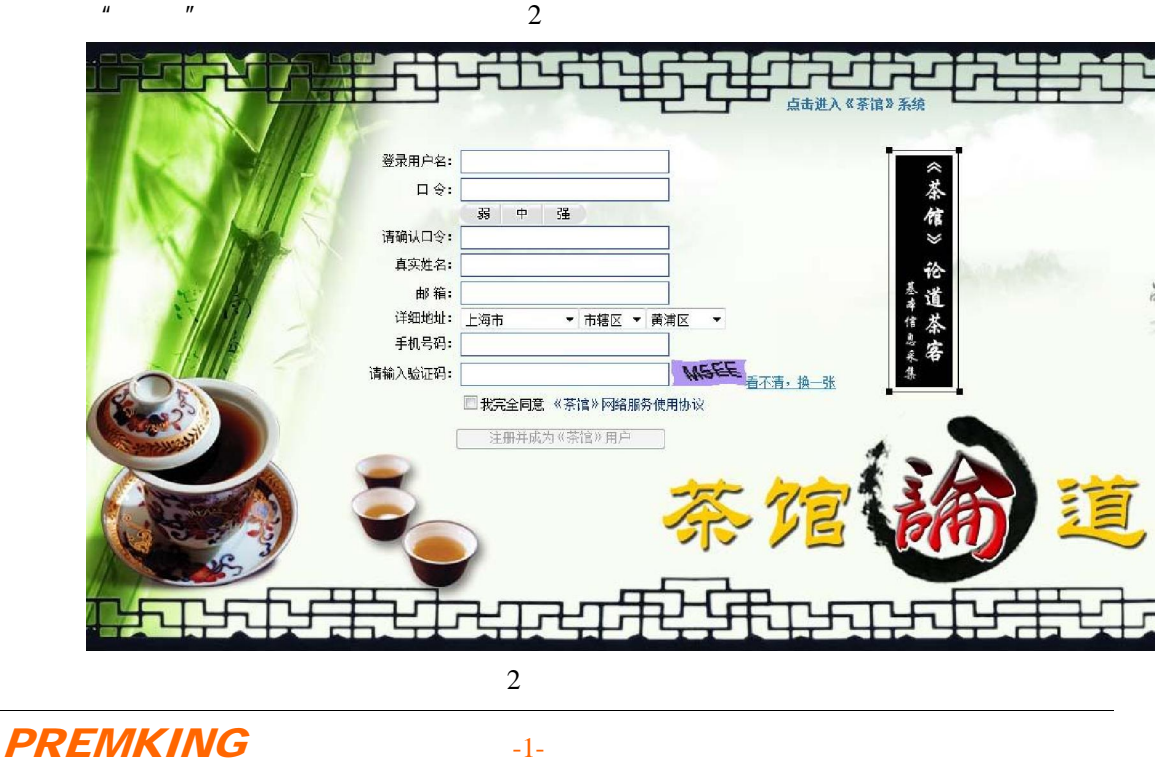

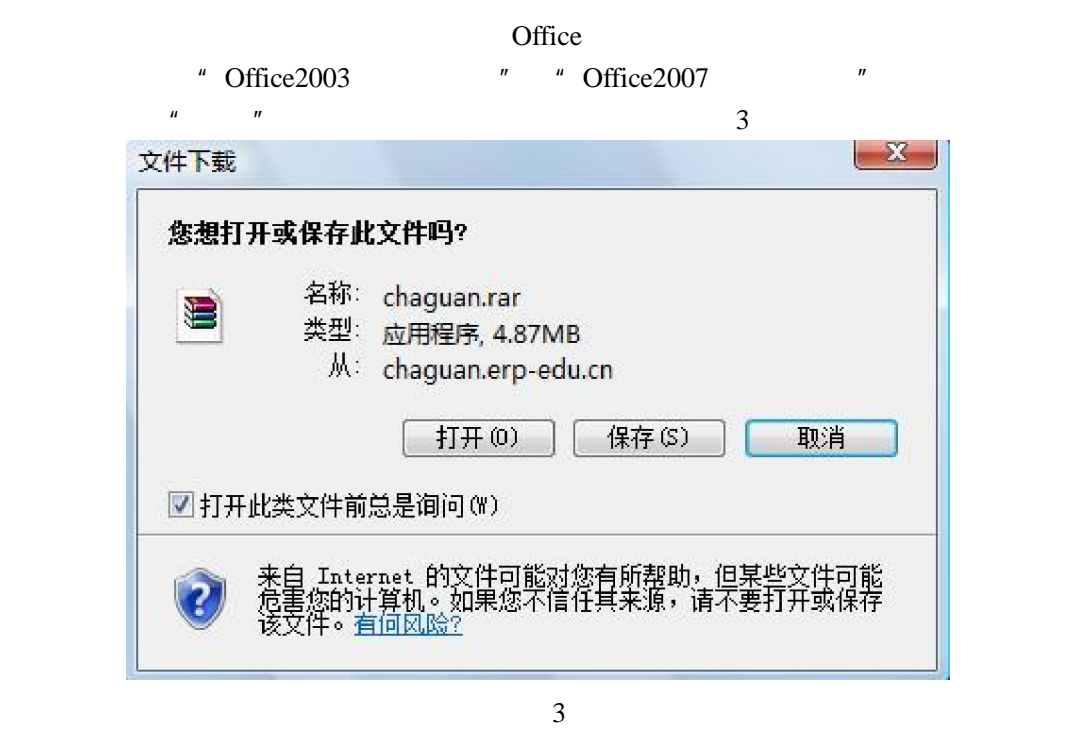

chaguan.exe

 $\mathbb{R}^n$  and  $\mathbb{R}^n$  are  $\mathbb{R}^n$  and  $\mathbb{R}^n$  are  $\mathbb{R}^n$  and  $\mathbb{R}^n$  are  $\mathbb{R}^n$  and  $\mathbb{R}^n$  are  $4$ 

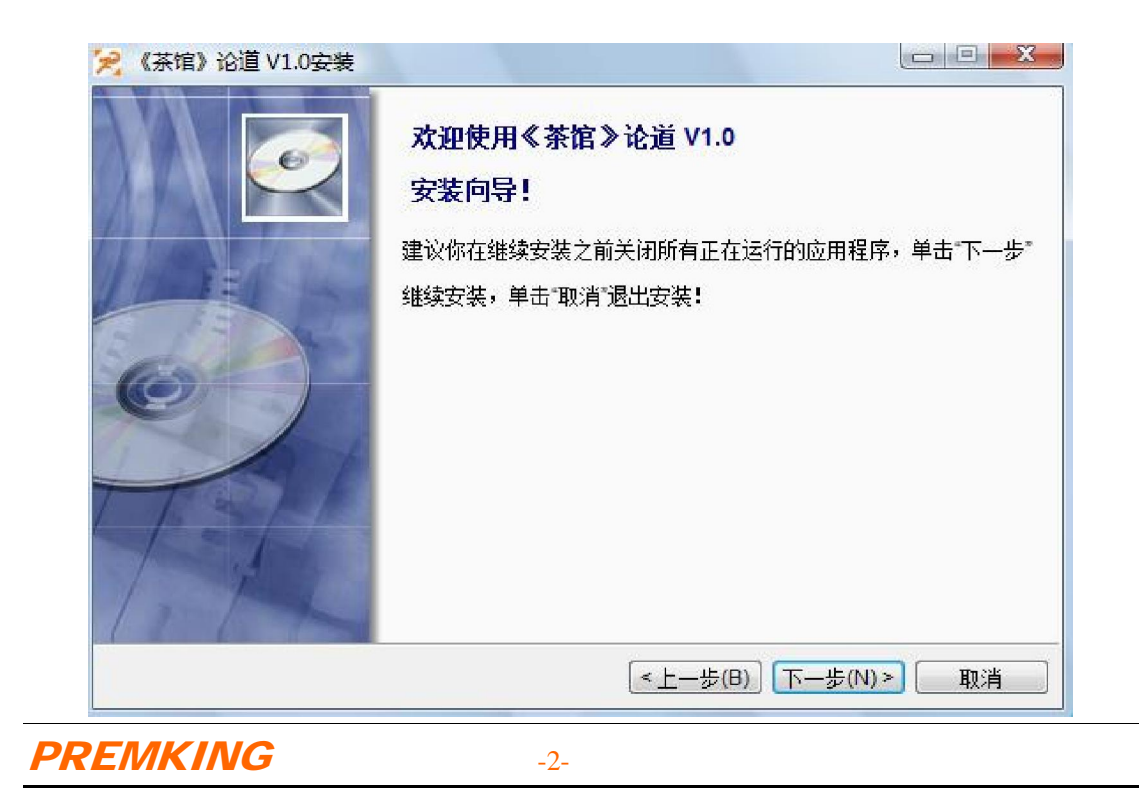

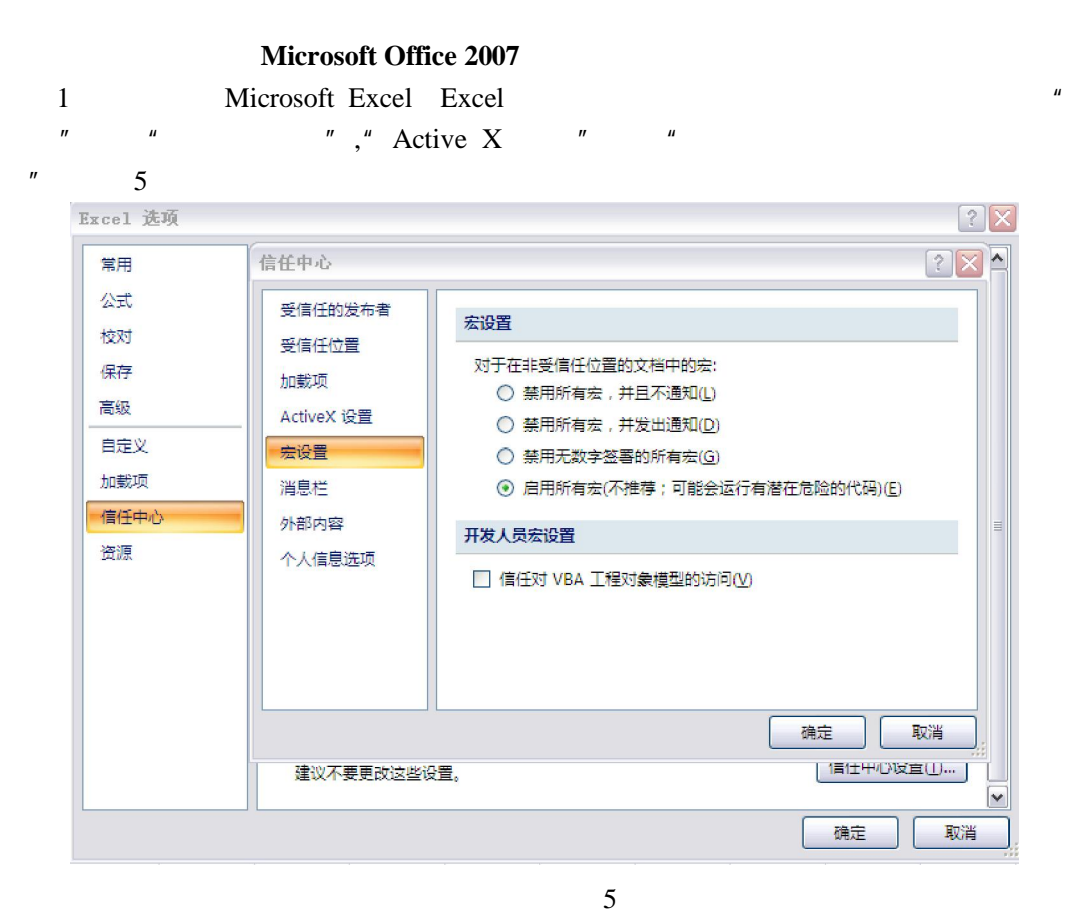

4

- 2 EXCEL " " EXCEL 97-2003 (\*.xls) "
- 6

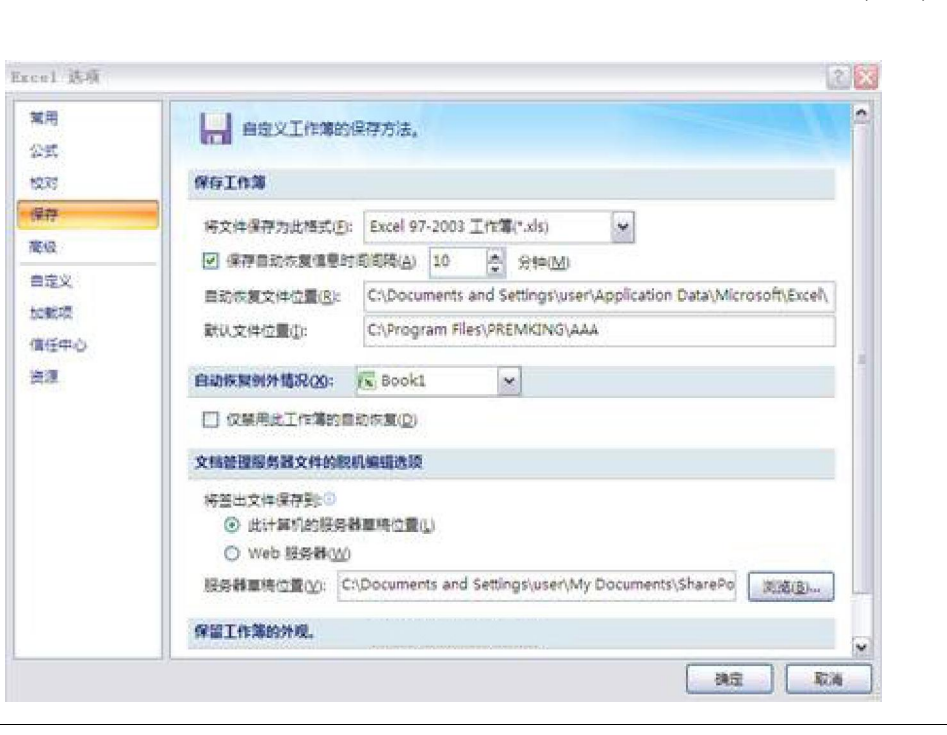

PREMKING 3-

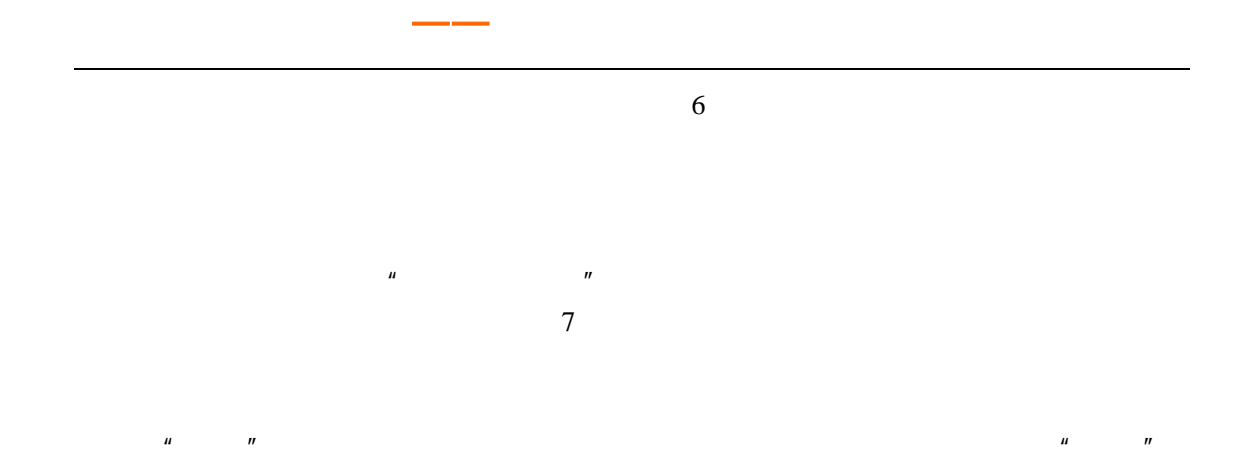

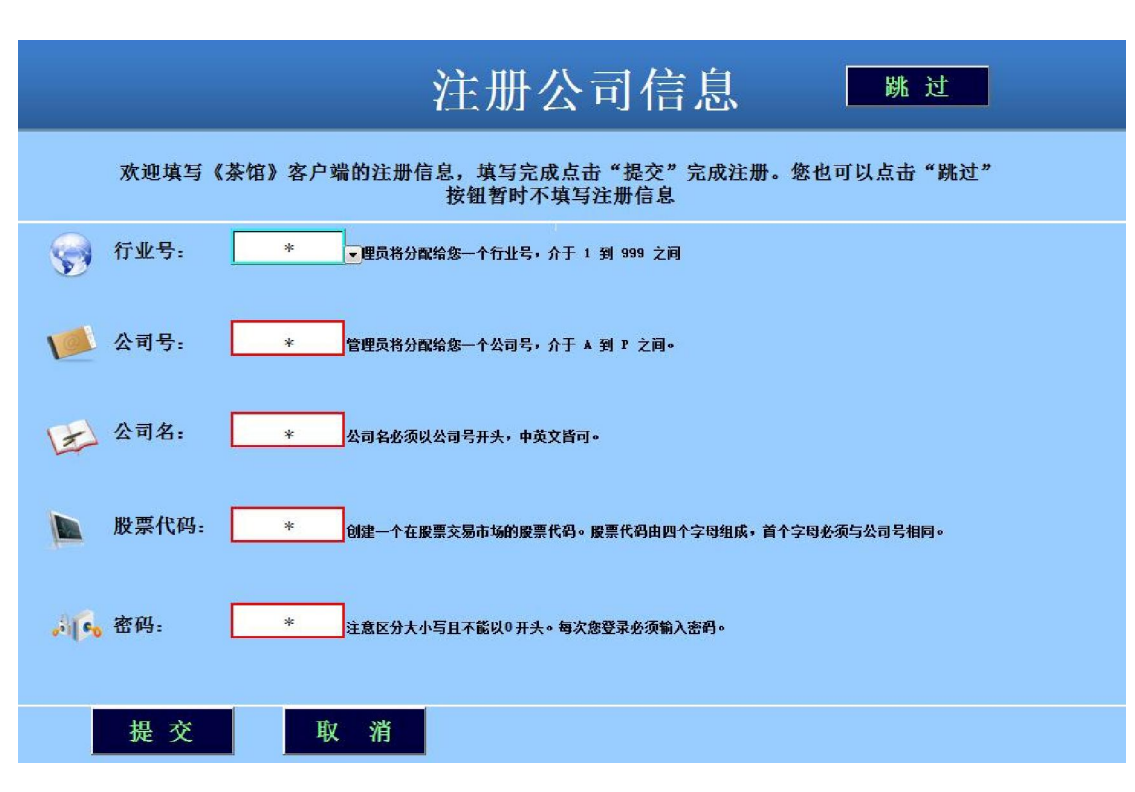

7

**Microsoft Office 2007** 

 $n = m$ 

 $EXCEL$  8

Microsoft office Excel

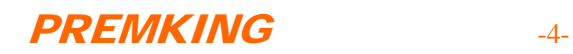

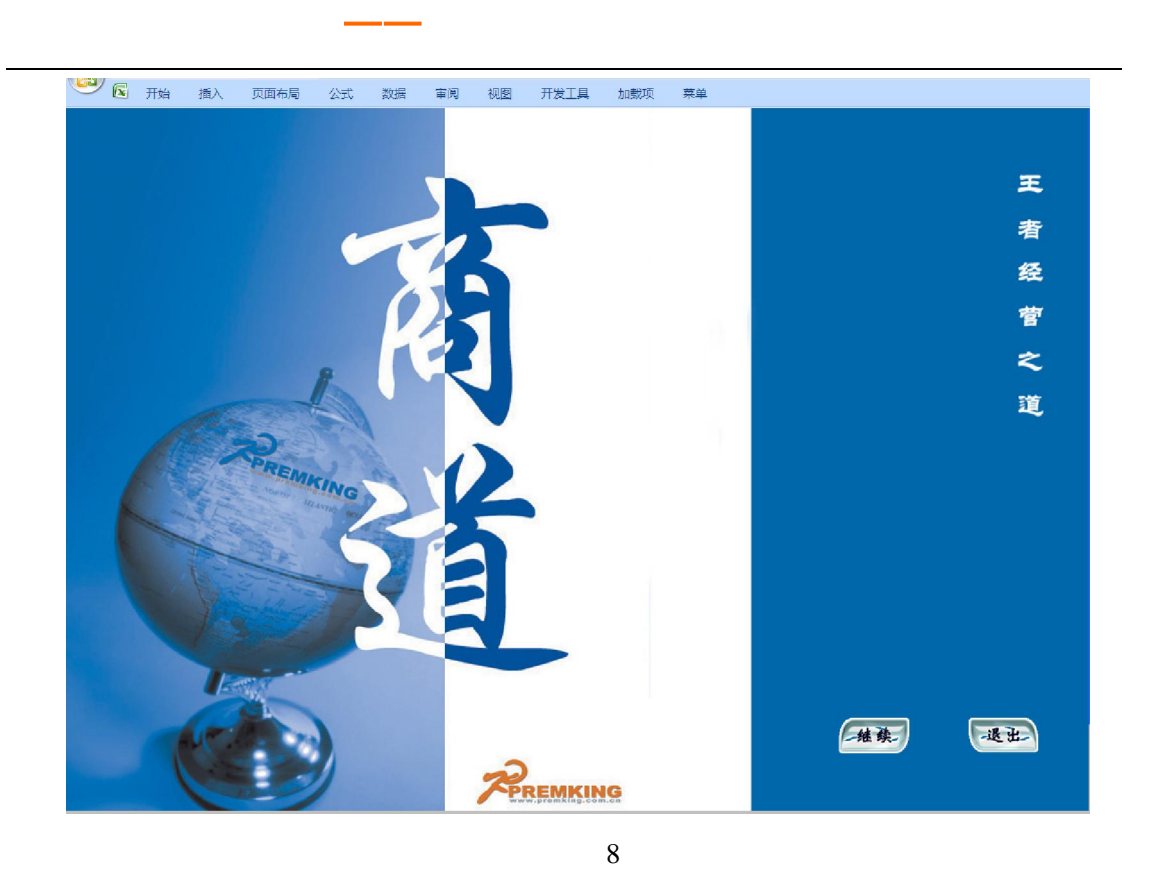

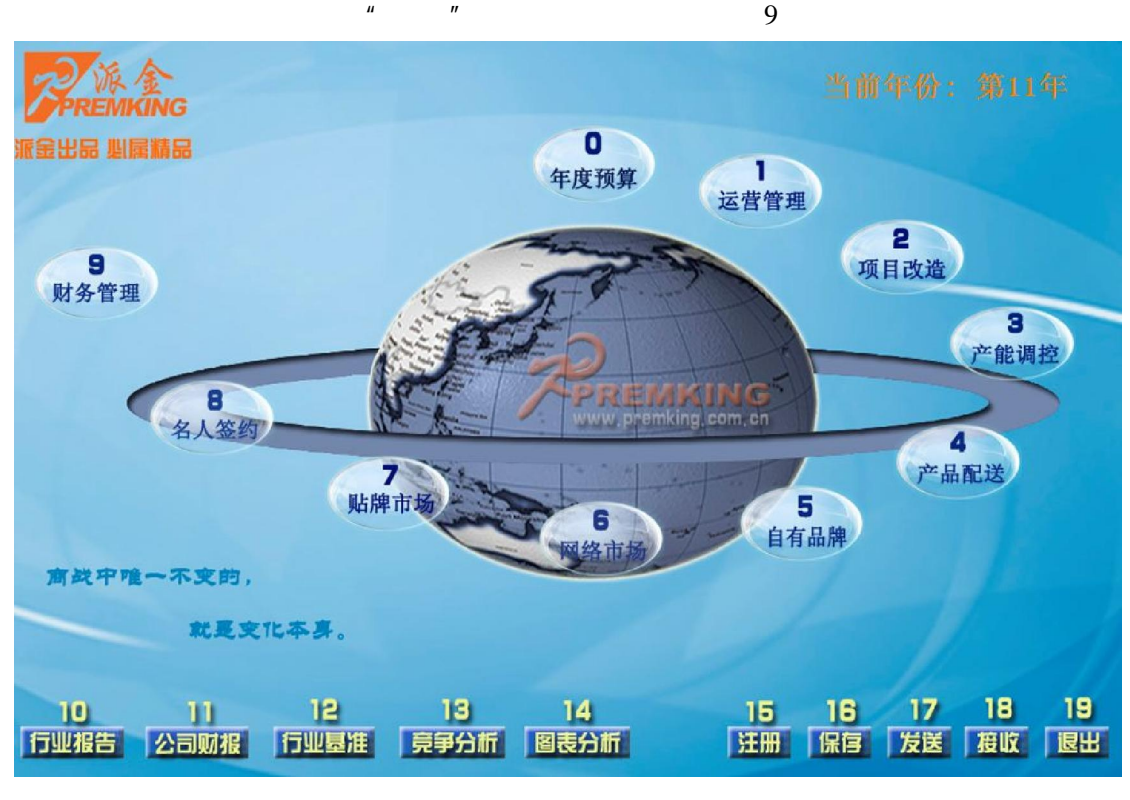

9

PREMKING 5-

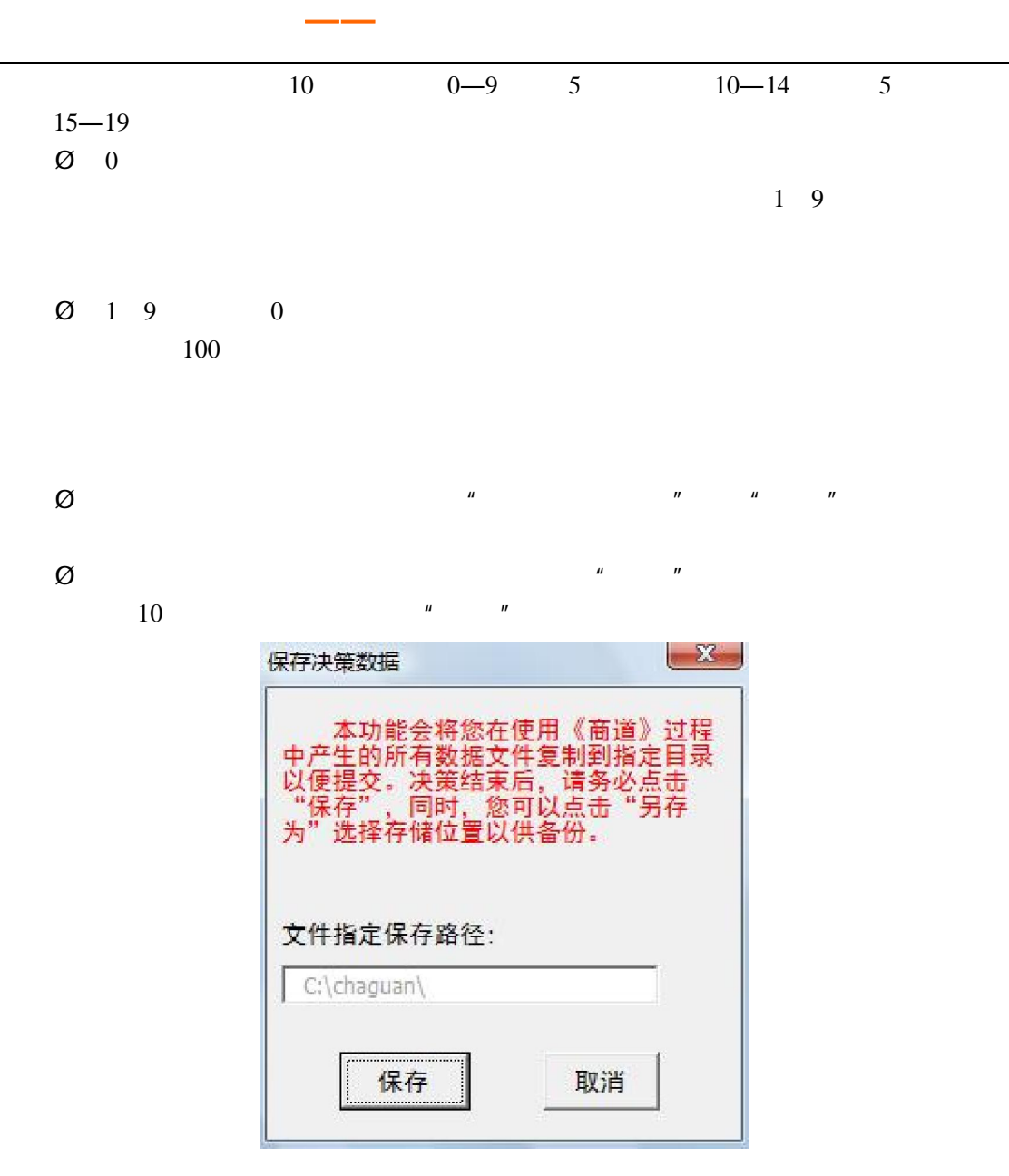

10

 $\emptyset$  and  $\emptyset$  and  $\emptyset$  and

PREMKING 46-

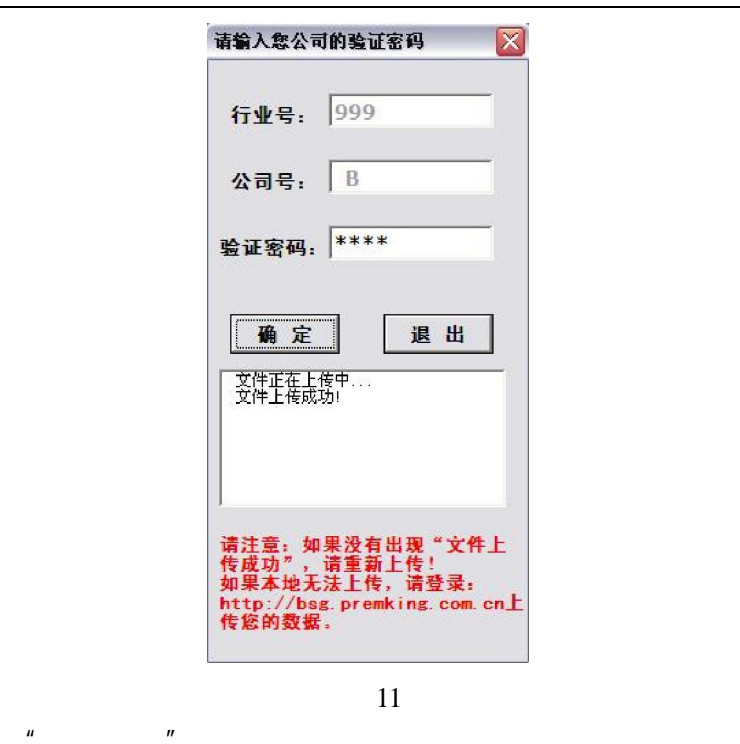

 $\frac{http://chaguan.erp.edu.cn}{\text{http://chaguan.erp.edu.cn}}$  "

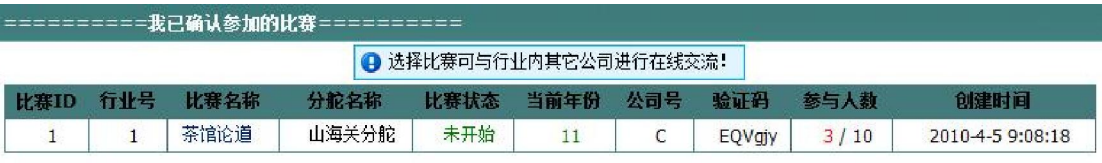

12

 $H = \frac{1}{\sqrt{2\pi}}$ 

### http://chaguan.erp-edu.cn

13

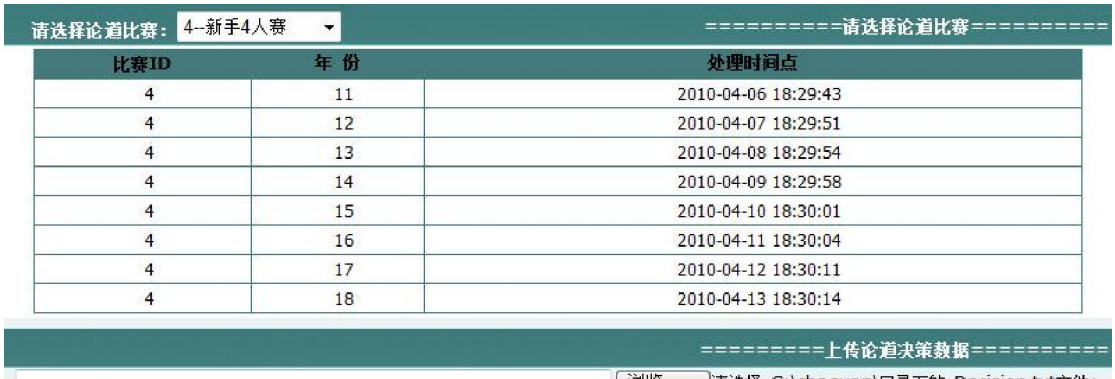

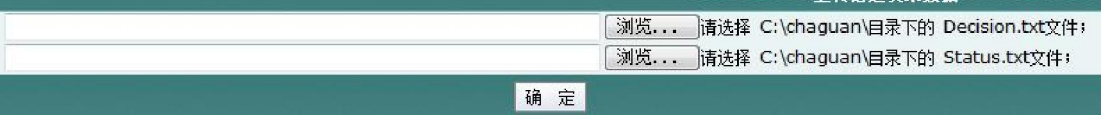

### 13

PREMKING 37-

 $\emptyset$  , and the set of the set of the set of the set of the set of the set of the set of the set of the set of the set of the set of the set of the set of the set of the set of the set of the set of the set of the set of

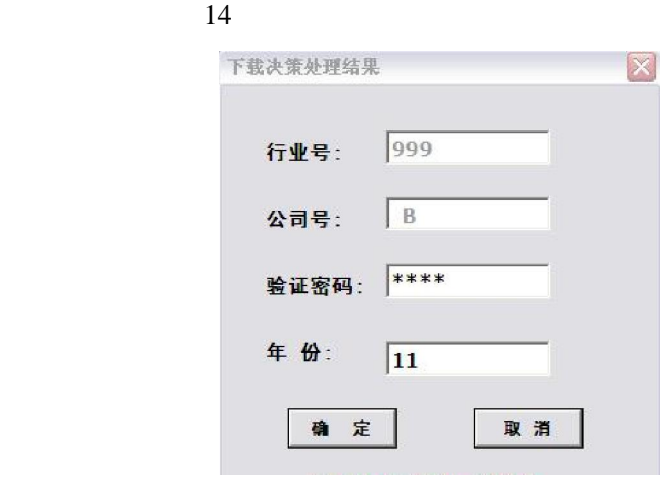

《商道》——中国企业经营模拟第一品牌!

14

 $\mu$  and  $\mu$  and  $\mu$  and  $\mu$  and  $\mu$  and  $\mu$ 

 $H = \frac{H}{R}$ 

 $15$ 

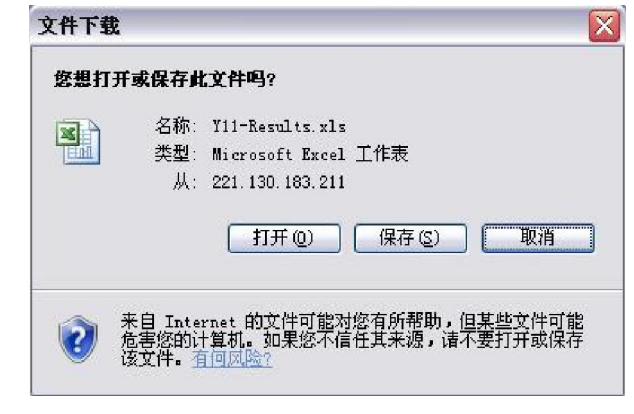

15

#### http://chaguan.erp-edu.cn

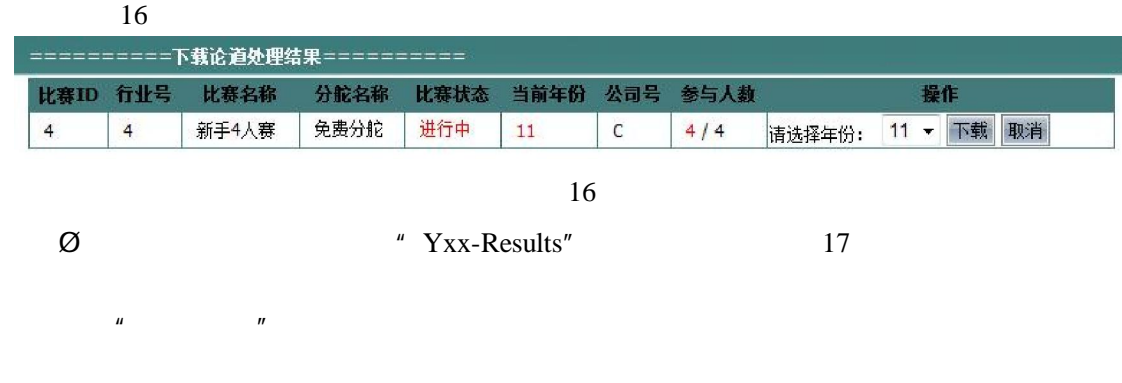

PREMKING 3-8-

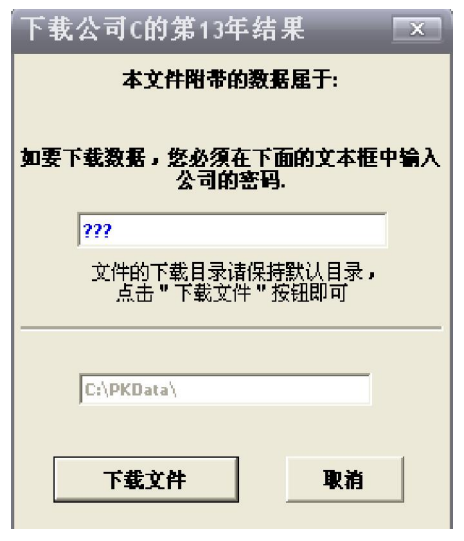

17

# 常见问题 **FAQ**

**1**、 安装软件对计算机的配置有什么要求**?**  Windows xp Office Microsoft office 2003 Microsoft office 2007 C  $\overline{C}$ **2**、 最上面的工具条不见了怎么办?  $\frac{1}{2}$  and  $\frac{1}{2}$  and  $\frac{1}{2}$  a  $\overline{\phantom{a}}$ **3**、 无法提交数据怎么办?  $\kappa$  and  $\kappa$  and  $\kappa$  is  $\kappa$  of  $\kappa$ . **4**、 如何判断数据上传成功?  $\alpha$  and  $\alpha$  and  $\alpha$  and  $\alpha$  and  $\alpha$  and  $\alpha$  and  $\alpha$  and  $\alpha$  and  $\alpha$  and  $\alpha$ Decision.txt status.txt  $\mathbf{u}$  and  $\mathbf{v}$ **6 a** *n*  $\mathfrak{m}$ , we now the  $\mathfrak{m}$  $\mathcal{L}$ 

PREMKING 49-**7**、第一轮决策未提交,怎样导入决策?

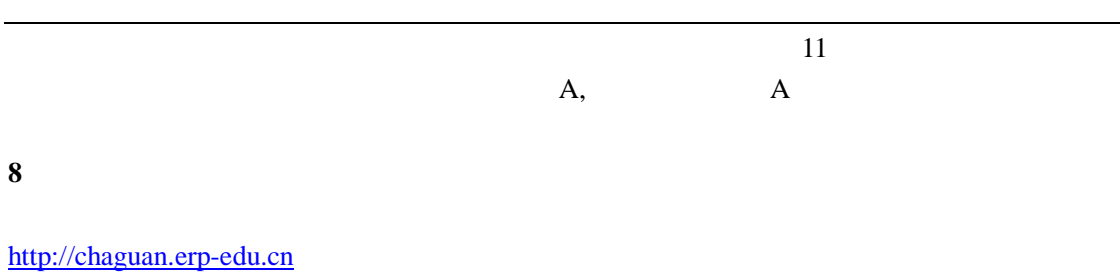

 $\frac{4}{\pi}$  $\alpha$  and  $\beta$ 

**9**、验证密码是什么?如何查看?

《商道》——中国企业经营模拟第一品牌!

PREMKING  $-10$